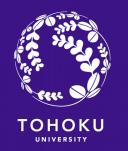

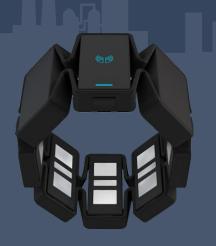

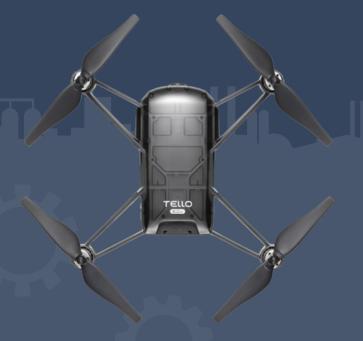

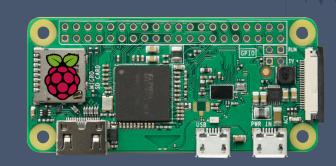

# Control Tello drone with Myo armband and Raspberry Pi

Hoang Chu
Neuro-Robotics lab, Tohoku University

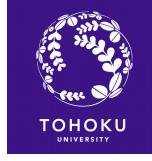

### Let's do it!

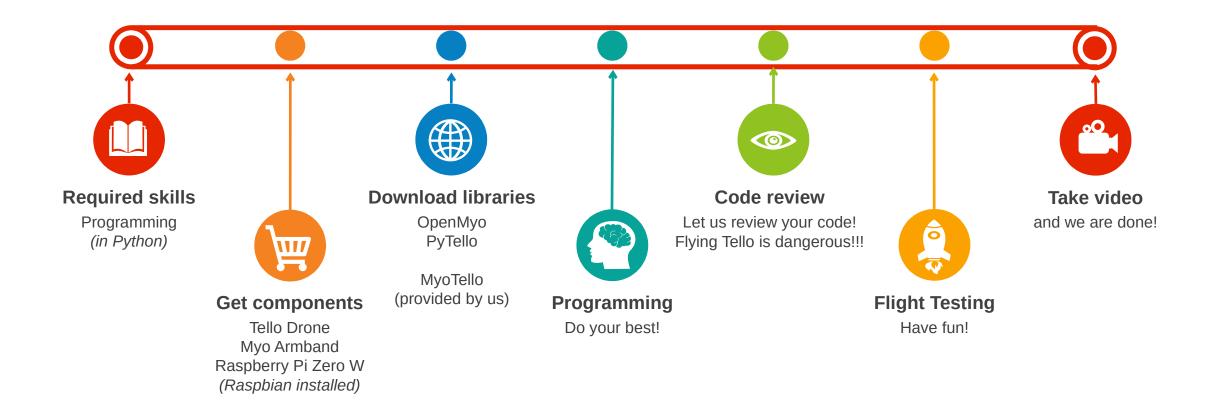

### How stuffs work

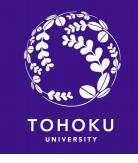

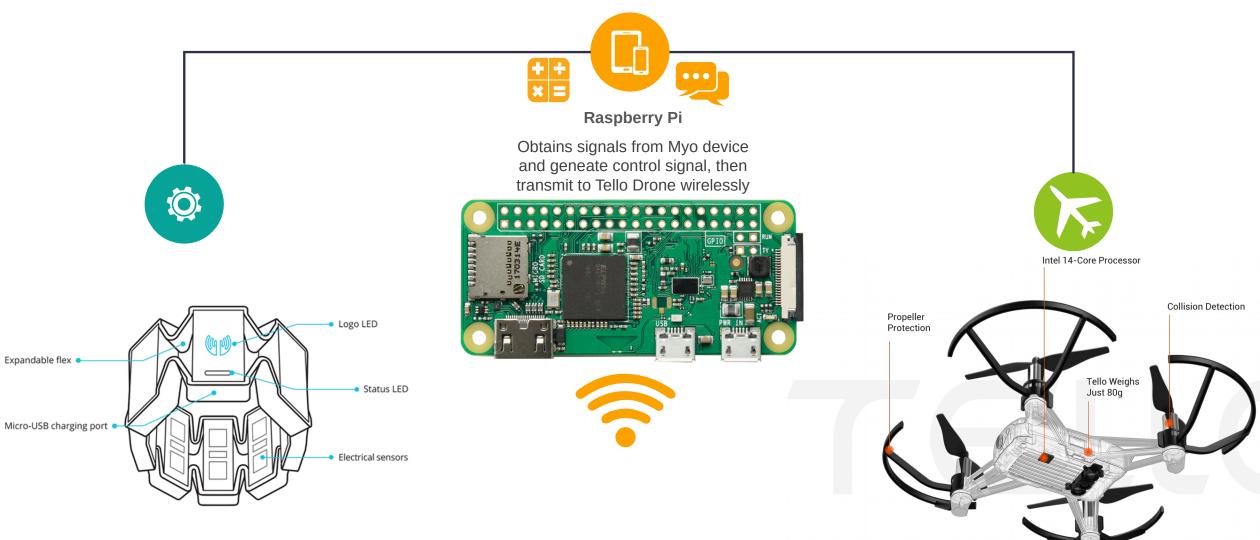

# MyoTello = OpenMyo + PyTello

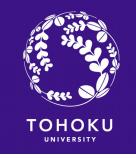

#### MyoTello.takeoff()

Simple takeoff MUST take off from horizontal plane

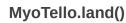

Simple landing Tello can land on a flat surface or on hand

#### MyoTello.noMove()

Very important! Has to be called to make sure the drone is not out of control. Tello keeps moving according to the LAST command sent to it

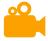

MyoTello.moveBackward()

MyoTello.moveForward()

MyoTello.moveLeft()

MyoTello.moveRight()

#### Class MyoTello from myotello import MyoTello

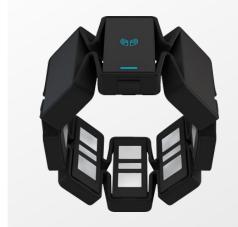

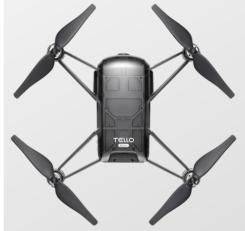

MyoTello.moveUp()

MyoTello.moveDown()

MyoTello.turnLeft()

MyoTello.turnRight()

#### MyoTello.stop()

between Tello drone and Raspberry Pi Python program will keep running if this

#### Your creative ideas are welcomed!

Please think about new functions to control the drone smoothly Investigate myotello.py if you want to add your functions

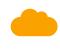

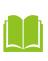

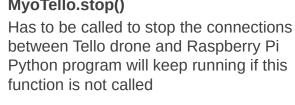

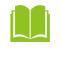

### Initialize drone

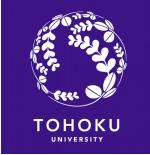

drone=MyoTello(process\_imu,process\_sync,process\_classifier,mac\_address)

mac\_address of Myo device is optional. If mac\_address is not specified, the program will automatically search for a nearby Myo and connect to it

```
def process_imu(quaternion, acceleration, gyroscope):
    #Quaternion can tell orientation of the myo
    #Enter your code
def process_sync(arm, x_position):
    #Enter your code
def process_classifier(pose):
    #Pose can be fist, double tap, rest, finger spread,
    # wave in and wave out
    #Enter your code
```

These functions are handlers for Myo "events"
They are called when data is transmitted to Raspberry Pi.
You need to combine functions in the previous slide to control the drone.

class Pose(Enum):

REST = 0x00

FIST = 0x01

WAVE\_IN = 0x02

WAVE\_OUT = 0x03

FINGERS\_SPREAD = 0x04

DOUBLE\_TAP = 0x05

UNKNOWN = 0xff

### Basic Myo Loop

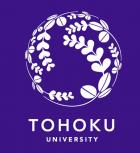

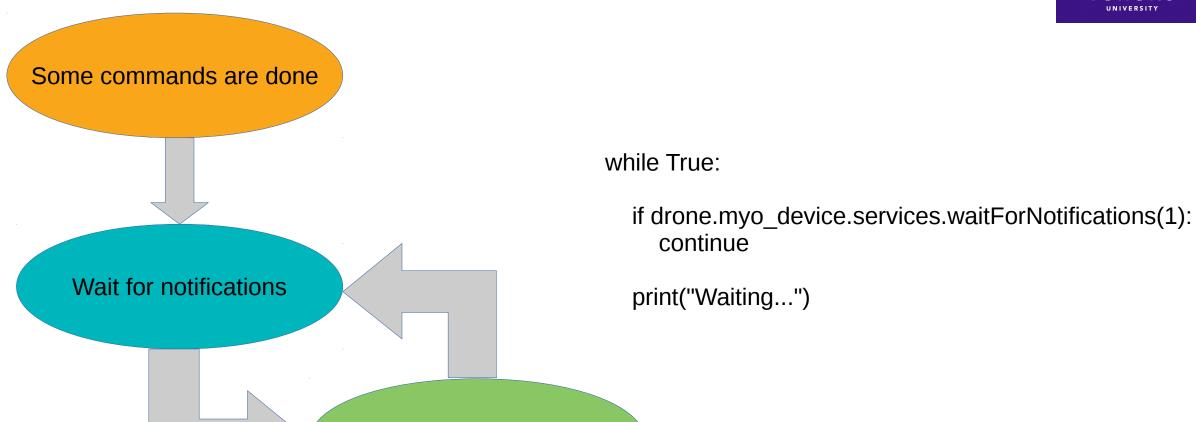

Process IMU, EMG, ...

## Sample diagram

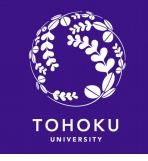

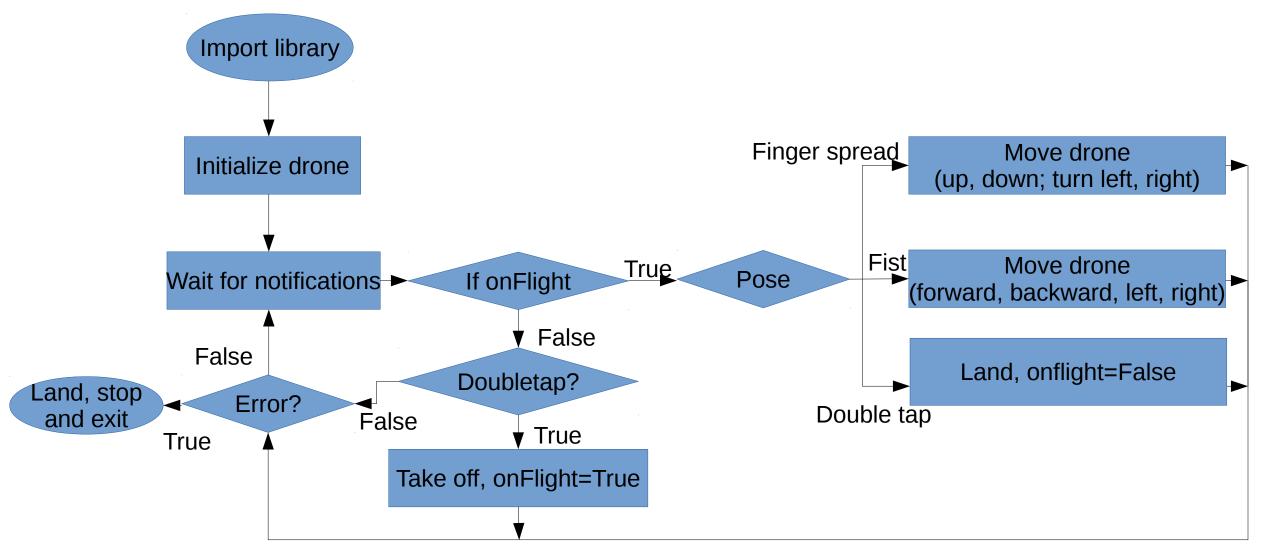

## Sample program

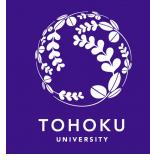

```
from myotello import MyoTello
def process_imu(quat,acc,gyro):
    print(quat)
def process_sync(arm, x_direction):
  print(arm, x_direction)
def process_classifier(pose):
  print(pose)
drone=MyoTello(process_imu,process_sync,process_classifier)
while True:
  try:
     if drone.myo device.services.waitForNotifications(1):
       continue
     print("Waiting...")
  except:
     drone.stop()
```

# Thank you for listening!